**Carnegie Mellon University** 

ADVANCED DATABASE SYSTEMS

Optimizer Implementation (Part I) @Andy\_Pavlo // 15 [-721 // Spring 2018](https://twitter.com/andy_pavlo)

[Lecture #15](http://15721.courses.cs.cmu.edu/spring2018/)

CTUre

 $\bigcirc$ 

 $\Box$ 

# **TODAY'S AGENDA**

Background Implementation Design Decisions Optimizer Search Strategies

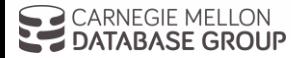

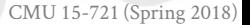

# QUERY OPTIMIZATION

For a given query, find a **correct** execution plan that has the lowest "**cost**".

This is the part of a DBMS that is the hardest to implement well (proven to be NP-Complete).

No optimizer truly produces the "optimal" plan  $\rightarrow$  Use estimation techniques to guess real plan cost.  $\rightarrow$  Use heuristics to limit the search space.

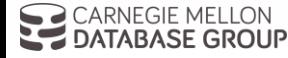

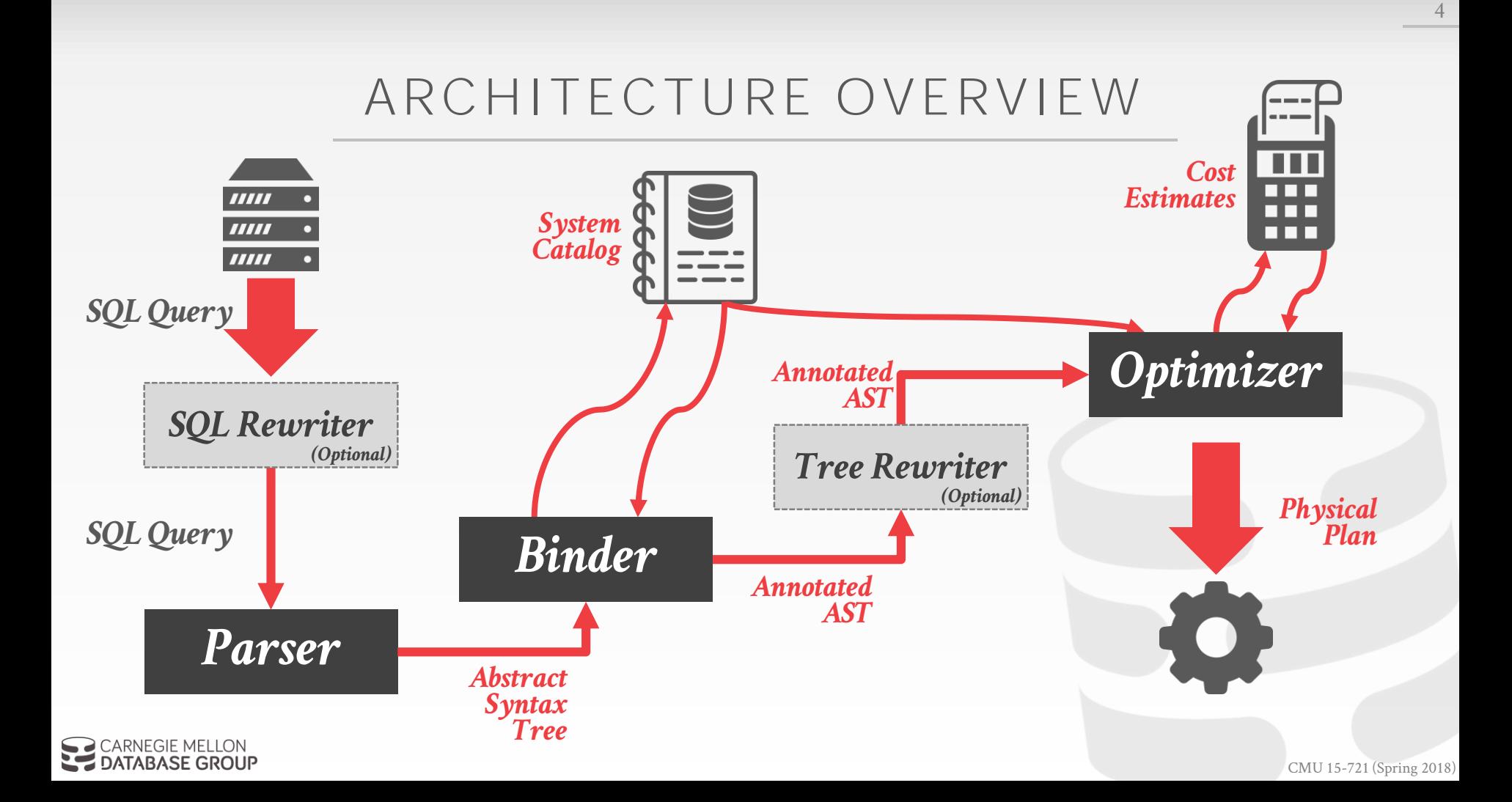

# LOGICAL VS. PHYSICAL PLANS

The optimizer generates a mapping of a logical algebra expression to the optimal equivalent physical algebra expression.

Physical operators define a specific execution strategy using a particular access path.

- $\rightarrow$  They can depend on the physical format of the data that they process (i.e., sorting, compression).
- $\rightarrow$  Not always a 1:1 mapping from logical to physical.

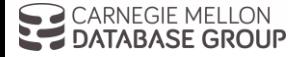

# RELATIONAL ALGEBRA EQUIVALENCES

Two relational algebra expressions are said to be **equivalent** if on every legal database instance the two expressions generate the same set of tuples.

Example:  $(A \bowtie (B \bowtie C)) = (B \bowtie (A \bowtie C))$ 

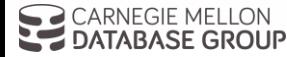

## OBSERVATION

Query planning for OLTP queries is easy because they are **sargable**.

- $\rightarrow$  It is usually just picking the best index.
- $\rightarrow$  Joins are almost always on foreign key relationships with a small cardinality.
- $\rightarrow$  Can be implemented with simple heuristics.

#### We will focus on OLAP queries in this lecture.

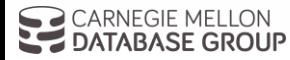

*Search*

*Able*

*Argument*

# COST ESTIMATION

Generate an estimate of the cost of executing a plan for the current state of the database.

- $\rightarrow$  Interactions with other work in DBMS
- $\rightarrow$  Size of intermediate results
- $\rightarrow$  Choices of algorithms, access methods
- $\rightarrow$  Resource utilization (CPU, I/O, network)
- $\rightarrow$  Data properties (skew, order, placement)

We will discuss this more next week…

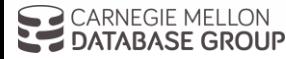

# DESIGN DECISIONS

Optimization Granularity Optimization Timing Prepared Statements Plan Stability

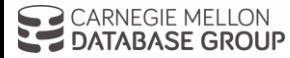

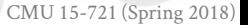

9

# OPTIMIZATION GRANULARITY

#### **Choice #1: Single Query**

- $\rightarrow$  Much smaller search space.
- $\rightarrow$  DBMS cannot reuse results across queries.
- $\rightarrow$  In order to account for resource contention, the cost model must account for what is currently running.

#### **Choice #2: Multiple Queries**

- $\rightarrow$  More efficient if there are many similar queries.
- $\rightarrow$  Search space is much larger.
- $\rightarrow$  Useful for scan sharing.

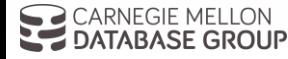

# OPTIMIZATION TIMING

#### **Choice #1: Static Optimization**

- $\rightarrow$  Select the best plan prior to execution.
- $\rightarrow$  Plan quality is dependent on cost model accuracy.
- $\rightarrow$  Can amortize over executions with prepared stmts.

### **Choice #2: Dynamic Optimization**

- $\rightarrow$  Select operator plans on-the-fly as queries execute.
- $\rightarrow$  Will have re-optimize for multiple executions.
- $\rightarrow$  Difficult to implement/debug (non-deterministic)

## **Choice #3: Hybrid Optimization**

- $\rightarrow$  Compile using a static algorithm.
- $\rightarrow$  If the error in estimate > threshold, re-optimize

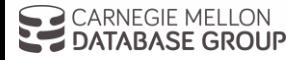

```
SELECT A.id, B.val
  FROM A, B, C
 WHERE A.id = B.idAND B.id = C.idAND A.val > 100
  AND B.val > 99
  AND C.val > 5000
```
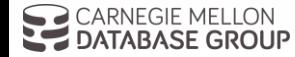

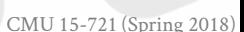

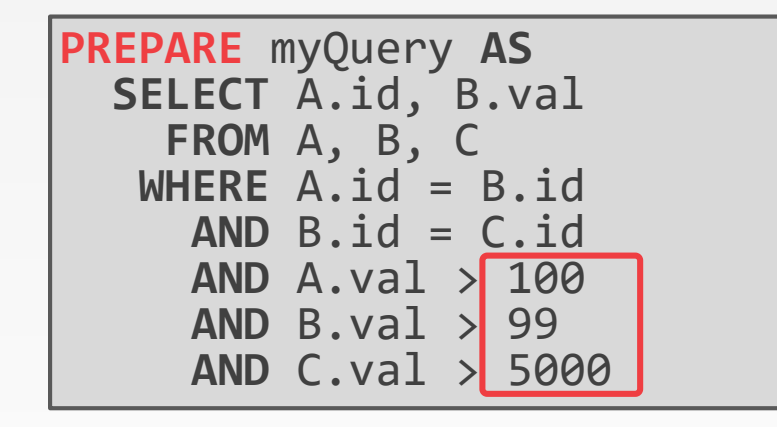

**EXECUTE** myQuery;

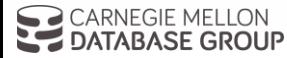

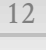

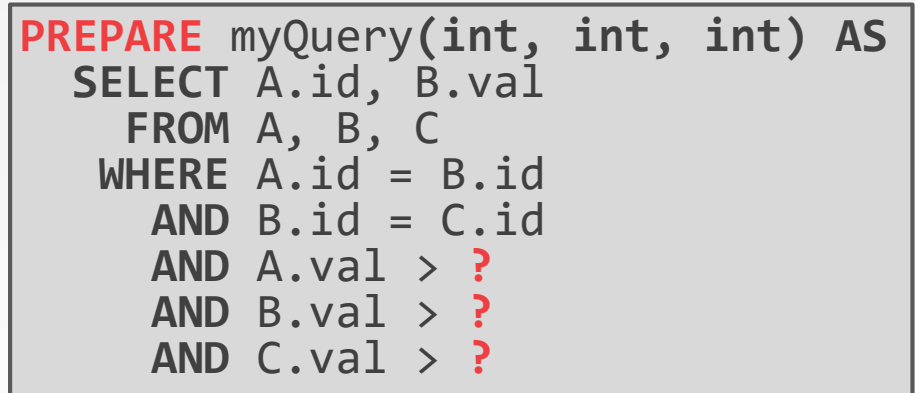

**EXECUTE** myQuery(100, 99, 5000);

What should be the join order for **A**, **B**, and **C?**

ARNEGIE MEI LON **LE DATABASE GROUP** 

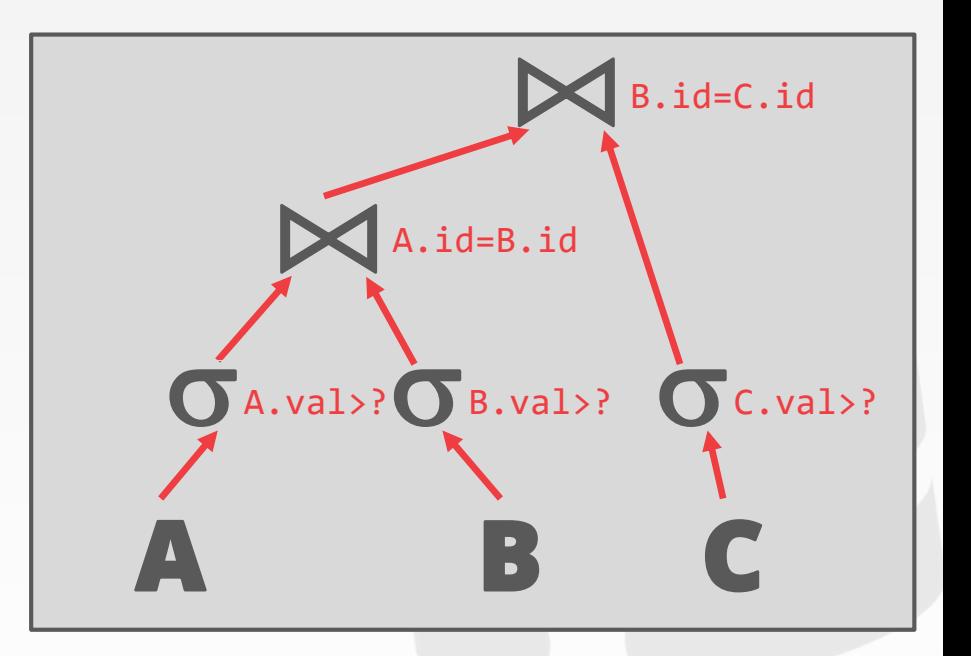

#### **Choice #1: Re-Optimize**

- $\rightarrow$  Rerun optimizer each time the query is invoked.
- $\rightarrow$  Tricky to reuse existing plan as starting point.

#### **Choice #2: Multiple Plans**

 $\rightarrow$  Generate multiple plans for different values of the parameters (e.g., buckets).

#### **Choice #3: Average Plan**

 $\rightarrow$  Choose the average value for a parameter and use that for all invocations.

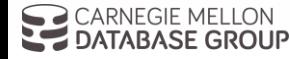

## PLAN STABILITY

#### **Choice #1: Hints**

 $\rightarrow$  Allow the DBA to provide hints to the optimizer.

#### **Choice #2: Fixed Optimizer Versions**

 $\rightarrow$  Set the optimizer version number and migrate queries one-by-one to the new optimizer.

#### **Choice #3: Backwards-Compatible Plans**

 $\rightarrow$  Save query plan from old version and provide it to the new DBMS.

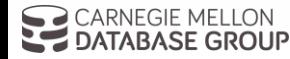

# OPTIMIZATION SEARCH STRATEGIES

**Heuristics** Heuristics + Cost-based Join Order Search Randomized Algorithms Stratified Search Unified Search

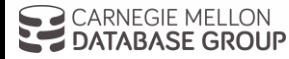

# HEURISTIC-BASED OPTIMIZATION

Define static rules that transform logical operators to a physical plan.

- $\rightarrow$  Perform most restrictive selection early
- $\rightarrow$  Perform all selections before joins
- $\rightarrow$  Predicate/Limit/Projection pushdowns
- $\rightarrow$  Join ordering based on cardinality

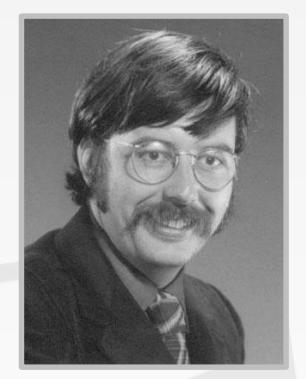

Stonebraker

#### Example: Original versions of INGRES and Oracle (until mid 1990s)

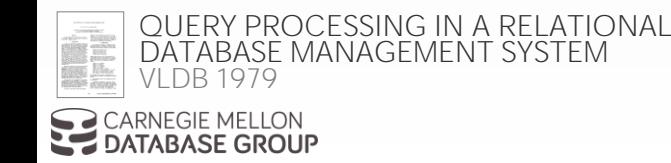

## EXAMPLE DATABASE

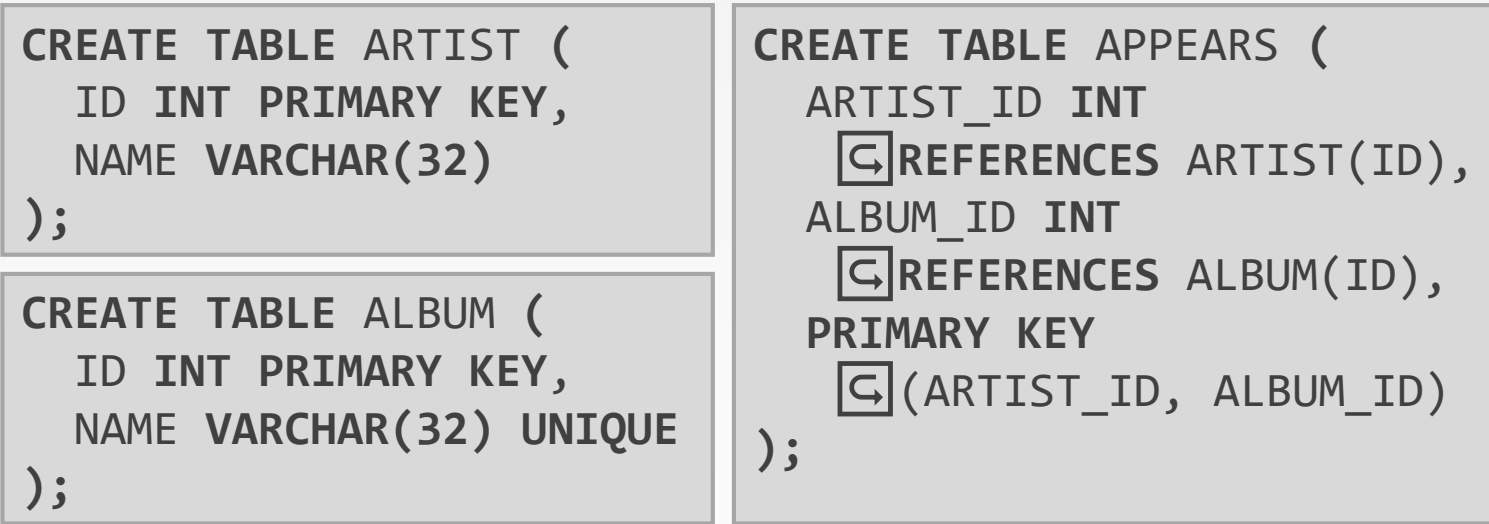

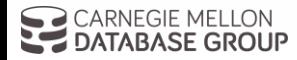

*Retrieve the names of people that appear on Andy's mixtape*

**SELECT** ARTIST.NAME **FROM** ARTIST, APPEARS, ALBUM **WHERE** ARTIST.ID=APPEARS.ARTIST\_ID **AND** APPEARS.ALBUM\_ID=ALBUM.ID **AND** ALBUM.NAME="*Andy's OG Remix"*

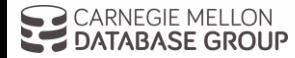

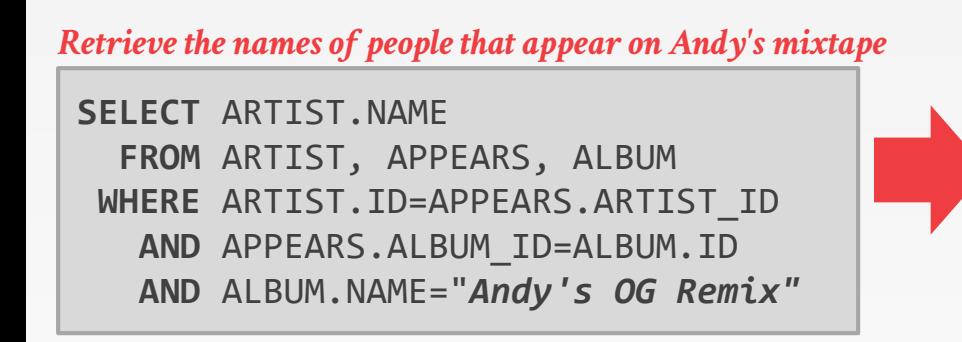

*Step #1: Decompose into singlevariable queries* 

*Q1*

**SELECT** ALBUM.ID **AS** ALBUM\_ID **INTO** TEMP1 **FROM** ALBUM **WHERE** ALBUM.NAME="*Andy's OG Remix*"

*Q2*

**SELECT** ARTIST.NAME **FROM** ARTIST, APPEARS, TEMP1 **WHERE** ARTIST.ID=APPEARS.ARTIST\_ID **AND** APPEARS.ALBUM\_ID=TEMP1.ALBUM\_ID

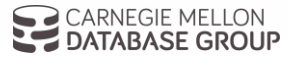

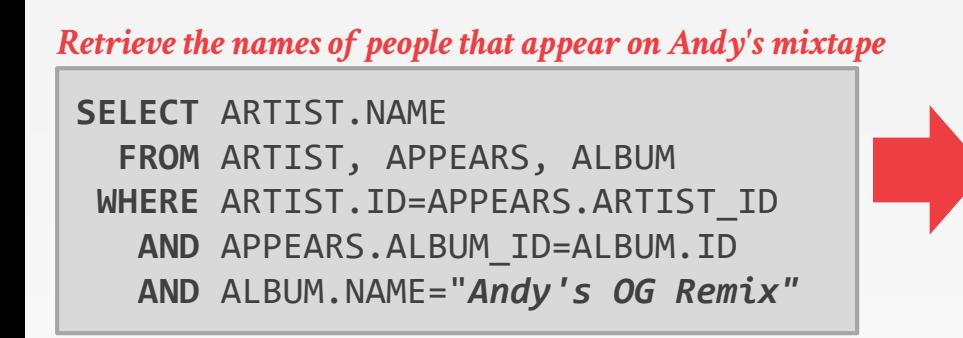

*Step #1: Decompose into singlevariable queries* 

*Q1*

**SELECT** ALBUM.ID **AS** ALBUM\_ID **INTO** TEMP1 **FROM** ALBUM **WHERE** ALBUM.NAME="*Andy's OG Remix*"

#### *Q3*

**SELECT** APPEARS.ARTIST\_ID **INTO** TEMP2 **FROM** APPEARS, TEMP1 **WHERE** APPEARS.ALBUM\_ID=TEMP1.ALBUM\_ID

#### *Q4*

**SELECT** ARTIST.NAME **FROM** ARTIST, TEMP2 **WHERE** ARTIST.ARTIST\_ID=TEMP2.ARTIST\_ID

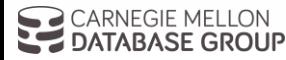

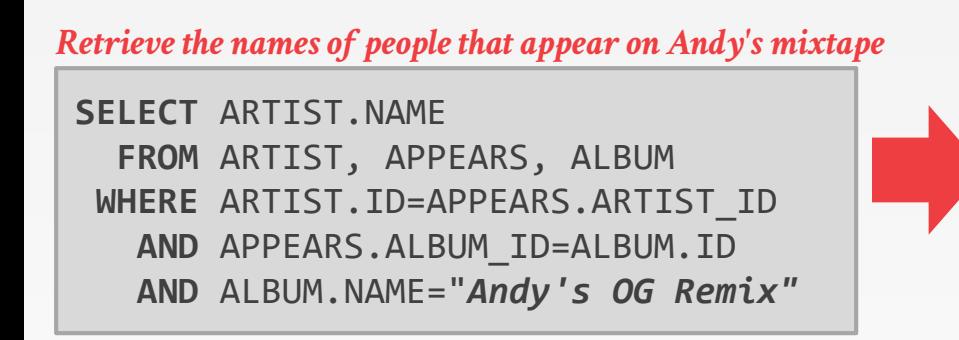

*Step #1: Decompose into singlevariable queries* 

*Step #2: Substitute the values from Q1→Q3→Q4*

*Q1*

**SELECT** ALBUM.ID **AS** ALBUM\_ID **INTO** TEMP1 **FROM** ALBUM **WHERE** ALBUM.NAME="*Andy's OG Remix*"

#### *Q3*

**SELECT** APPEARS.ARTIST\_ID **INTO** TEMP2 **FROM** APPEARS, TEMP1 **WHERE** APPEARS.ALBUM\_ID=TEMP1.ALBUM\_ID

#### *Q4*

**SELECT** ARTIST.NAME **FROM** ARTIST, TEMP2 **WHERE** ARTIST.ARTIST\_ID=TEMP2.ARTIST\_ID

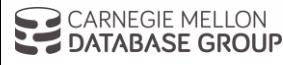

18

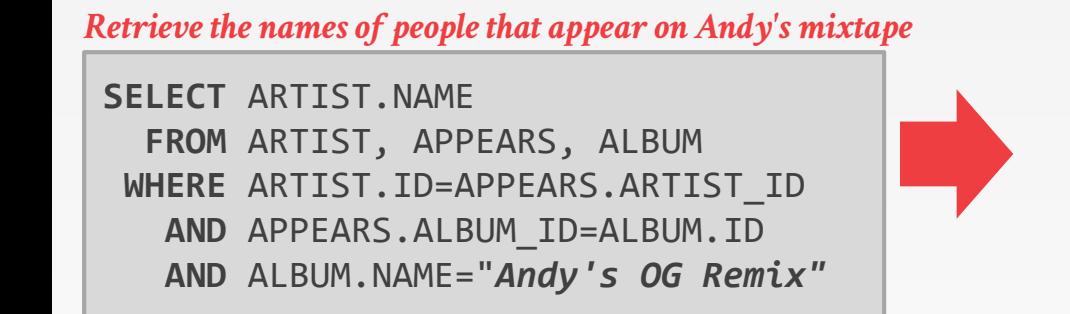

*Step #1: Decompose into singlevariable queries* 

*Step #2: Substitute the values from Q1→Q3→Q4*

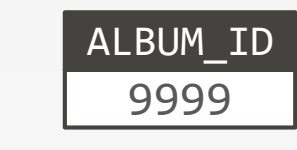

**SELECT** APPEARS.ARTIST\_ID **FROM** APPEARS **WHERE** APPEARS.ALBUM\_ID=9999

*Q4*

**SELECT** ARTIST.NAME **FROM** ARTIST, TEMP2 **WHERE** ARTIST.ARTIST\_ID=TEMP2.ARTIST\_ID

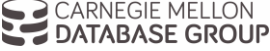

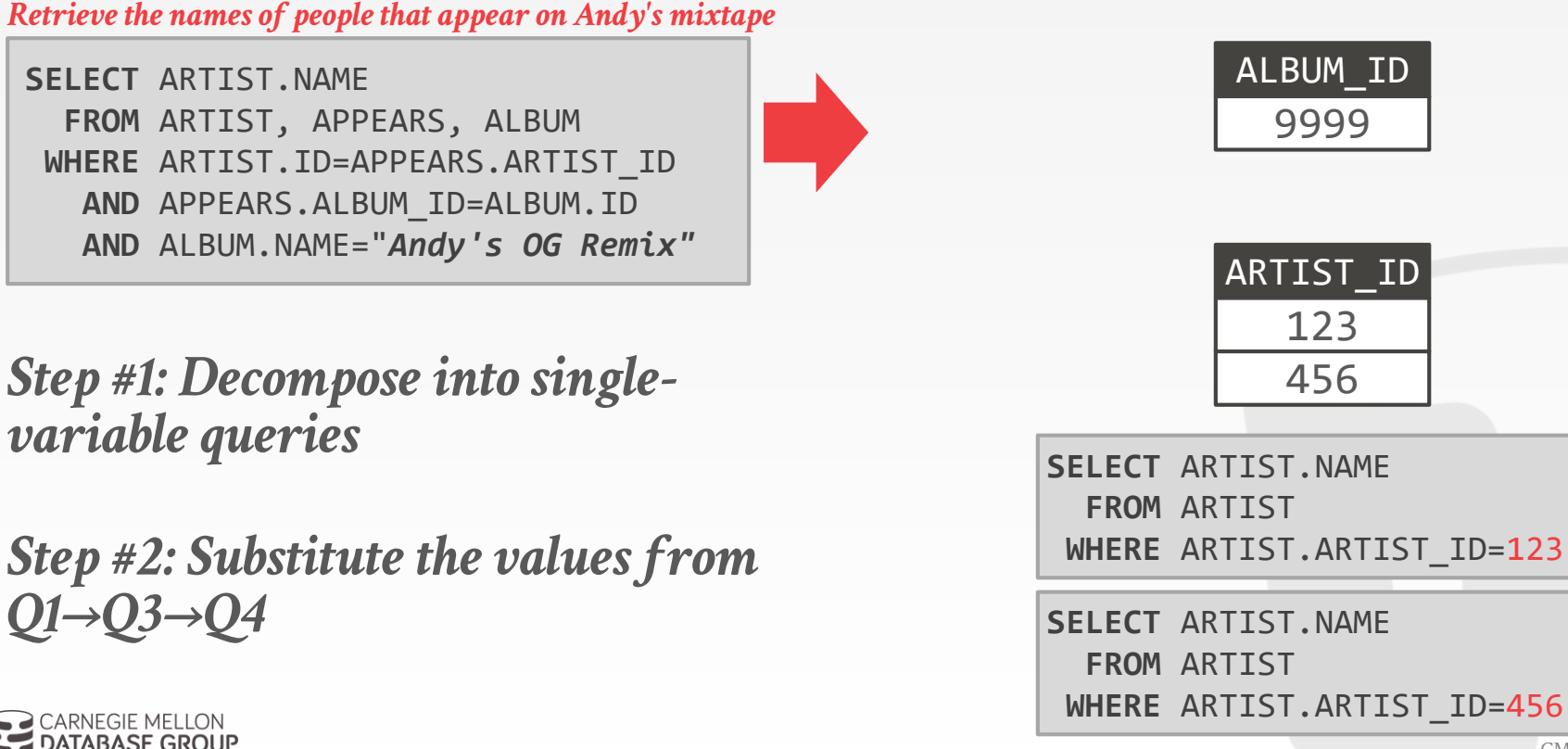

 $\bigcap$  CARNEGIE MELLON **LE DATABASE GROUP**  **WHERE** ARTIST.ARTIST\_ID=123

18

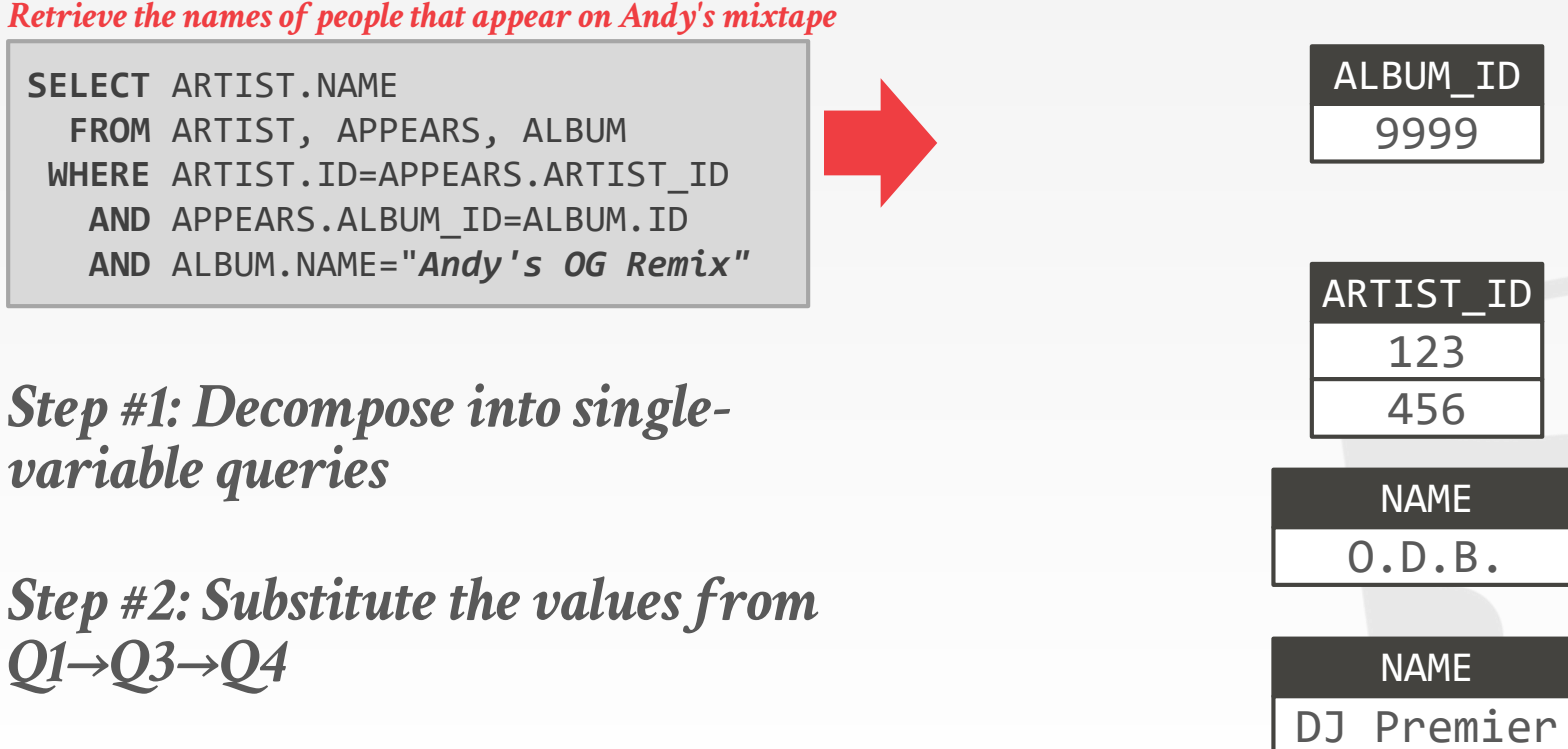

 $\bigcap$  CARNEGIF MELLON **LE DATABASE GROUP**  ALBUM\_ID

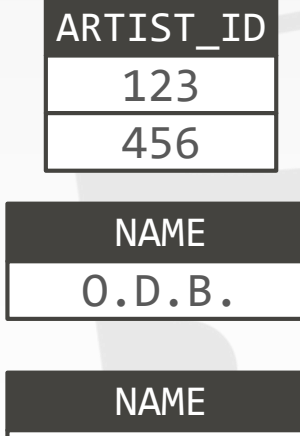

# HEURISTIC-BASED OPTIMIZATION

#### **Advantages:**

- $\rightarrow$  Easy to implement and debug.
- $\rightarrow$  Works reasonably well and is fast for simple queries.

## **Disadvantages:**

- $\rightarrow$  Relies on magic constants that predict the efficacy of a planning decision.
- $\rightarrow$  Nearly impossible to generate good plans when operators have complex inter-dependencies.

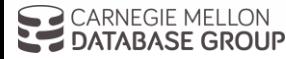

# HEURISTICS + COST-BASED JOIN SEARCH

Use static rules to perform initial optimization. Then use dynamic programming to determine the best join order for tables.

- $\rightarrow$  First cost-based query optimizer
- $\rightarrow$  **Bottom-up planning** (forward chaining) using a divideand-conquer search method

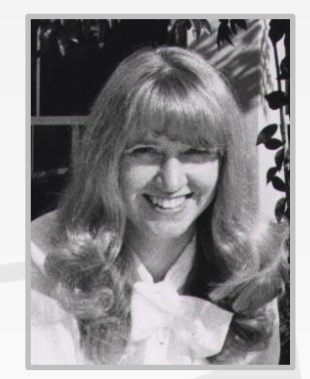

Selinger

Example: System R, early IBM DB2, most opensource DBMSs

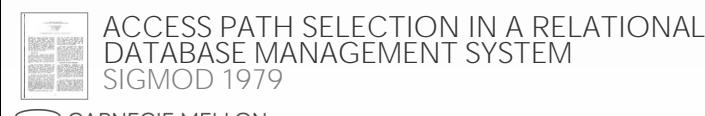

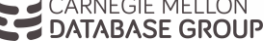

Break query up into blocks and generate the logical operators for each block.

- For each logical operator, generate a set of physical operators that implement it.
- $\rightarrow$  All combinations of join algorithms and access paths

Then iteratively construct a "left-deep" tree that minimizes the estimated amount of work to execute the plan.

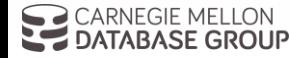

*Retrieve the names of people that appear on Andy's mixtape ordered by their artist id.*

```
SELECT ARTIST.NAME
 FROM ARTIST, APPEARS, ALBUM
WHERE ARTIST.ID=APPEARS.ARTIST_ID 
  AND APPEARS.ALBUM_ID=ALBUM.ID
  AND ALBUM.NAME="Andy's OG Remix"
ORDER BY ARTIST.ID
```
*Step #1: Choose the best access paths to each table* 

**ARTIST**: Sequential Scan **APPEARS**: Sequential Scan **ALBUM**: Index Look-up on NAME

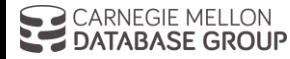

*Retrieve the names of people that appear on Andy's mixtape ordered by their artist id.*

```
SELECT ARTIST.NAME
 FROM ARTIST, APPEARS, ALBUM
WHERE ARTIST.ID=APPEARS.ARTIST_ID 
  AND APPEARS.ALBUM_ID=ALBUM.ID
  AND ALBUM.NAME="Andy's OG Remix"
ORDER BY ARTIST.ID
```
*Step #1: Choose the best access paths to each table* 

*Step #2: Enumerate all possible join orderings for tables*

**ARTIST**: Sequential Scan **APPEARS**: Sequential Scan **ALBUM**: Index Look-up on NAME

ARTIST  $\bowtie$  APPEARS  $\bowtie$  ALBUM APPEARS ⨝ ALBUM ⨝ ARTIST ALBUM  $\bowtie$  APPEARS  $\bowtie$  ARTIST APPEARS  $\bowtie$  ARTIST  $\bowtie$  ALBUM ARTIST **×** ALBUM ⨝ APPEARS ALBUM **×** ARTIST ⨝ APPEARS  $\ddot{\phantom{a}}$   $\ddot{\phantom{a}}$   $\ddot{\$ 

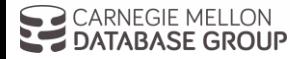

*Retrieve the names of people that appear on Andy's mixtape ordered by their artist id.*

```
SELECT ARTIST.NAME
 FROM ARTIST, APPEARS, ALBUM
WHERE ARTIST.ID=APPEARS.ARTIST_ID 
  AND APPEARS.ALBUM_ID=ALBUM.ID
  AND ALBUM.NAME="Andy's OG Remix"
ORDER BY ARTIST.ID
```
*Step #1: Choose the best access paths to each table* 

*Step #2: Enumerate all possible join orderings for tables*

*Step #3: Determine the join ordering with the lowest cost*

CARNEGIE MELLON **LE DATABASE GROUP** 

**ARTIST**: Sequential Scan **APPEARS**: Sequential Scan **ALBUM**: Index Look-up on NAME

ARTIST  $\bowtie$  APPEARS  $\bowtie$  ALBUM APPEARS ⨝ ALBUM ⨝ ARTIST ALBUM  $\bowtie$  APPEARS  $\bowtie$  ARTIST APPEARS  $\bowtie$  ARTIST  $\bowtie$  ALBUM ARTIST **×** ALBUM ⨝ APPEARS ALBUM **×** ARTIST ⨝ APPEARS  $\ddot{\phantom{a}}$   $\ddot{\phantom{a}}$   $\ddot{\$ 

**ARTIST**⨝**APPEARS ALBUM**

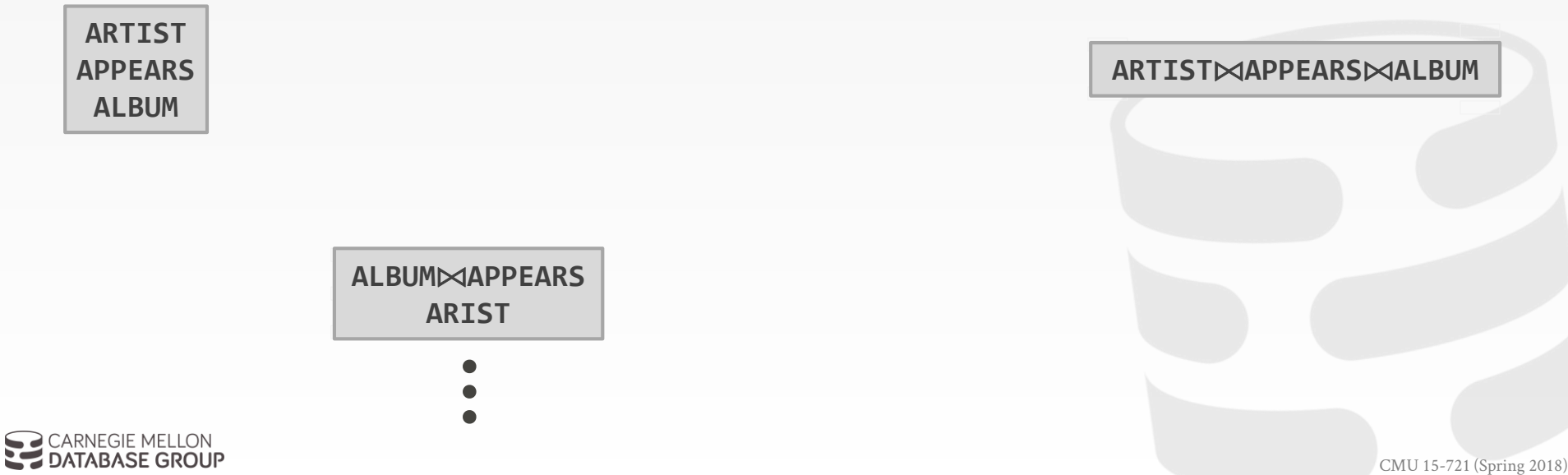

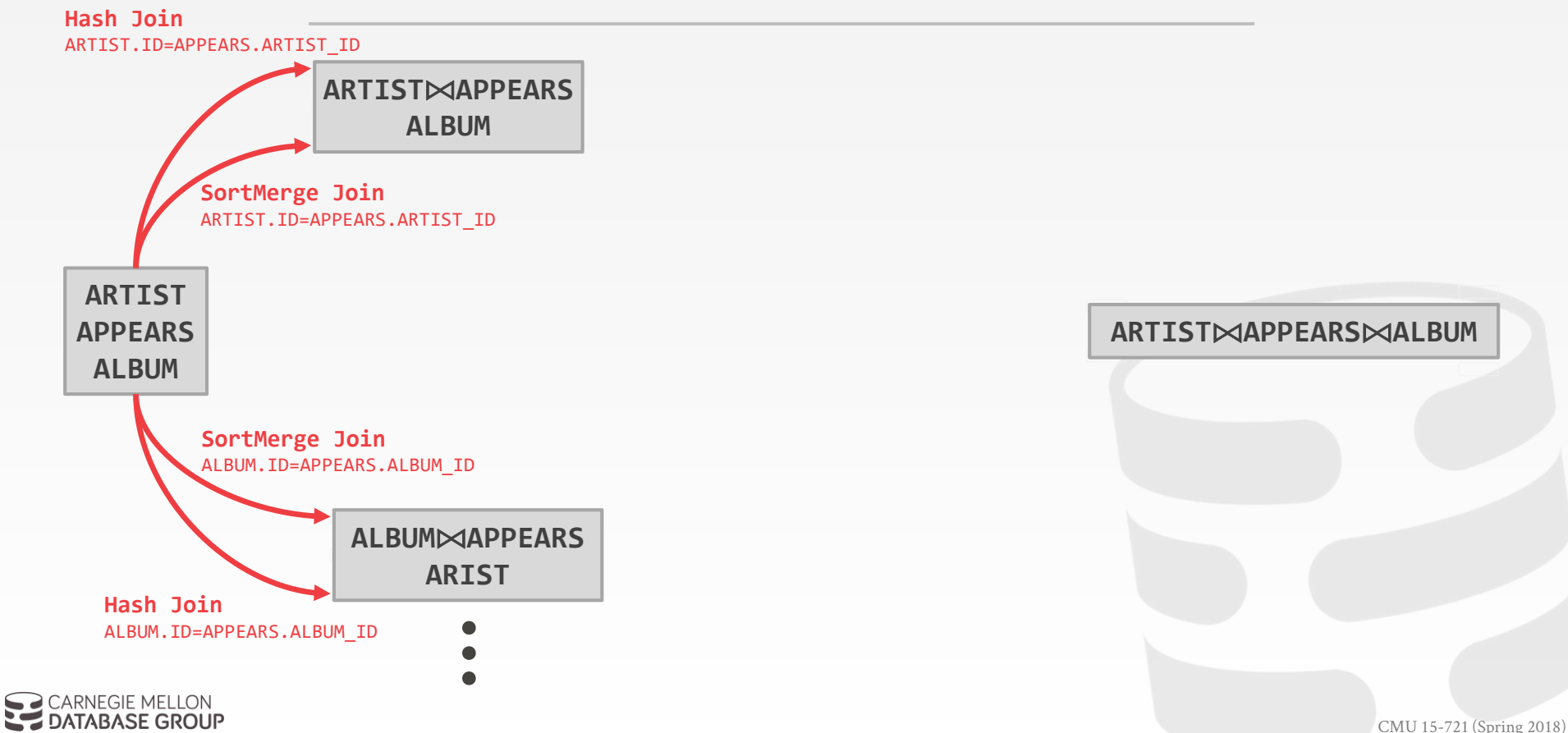

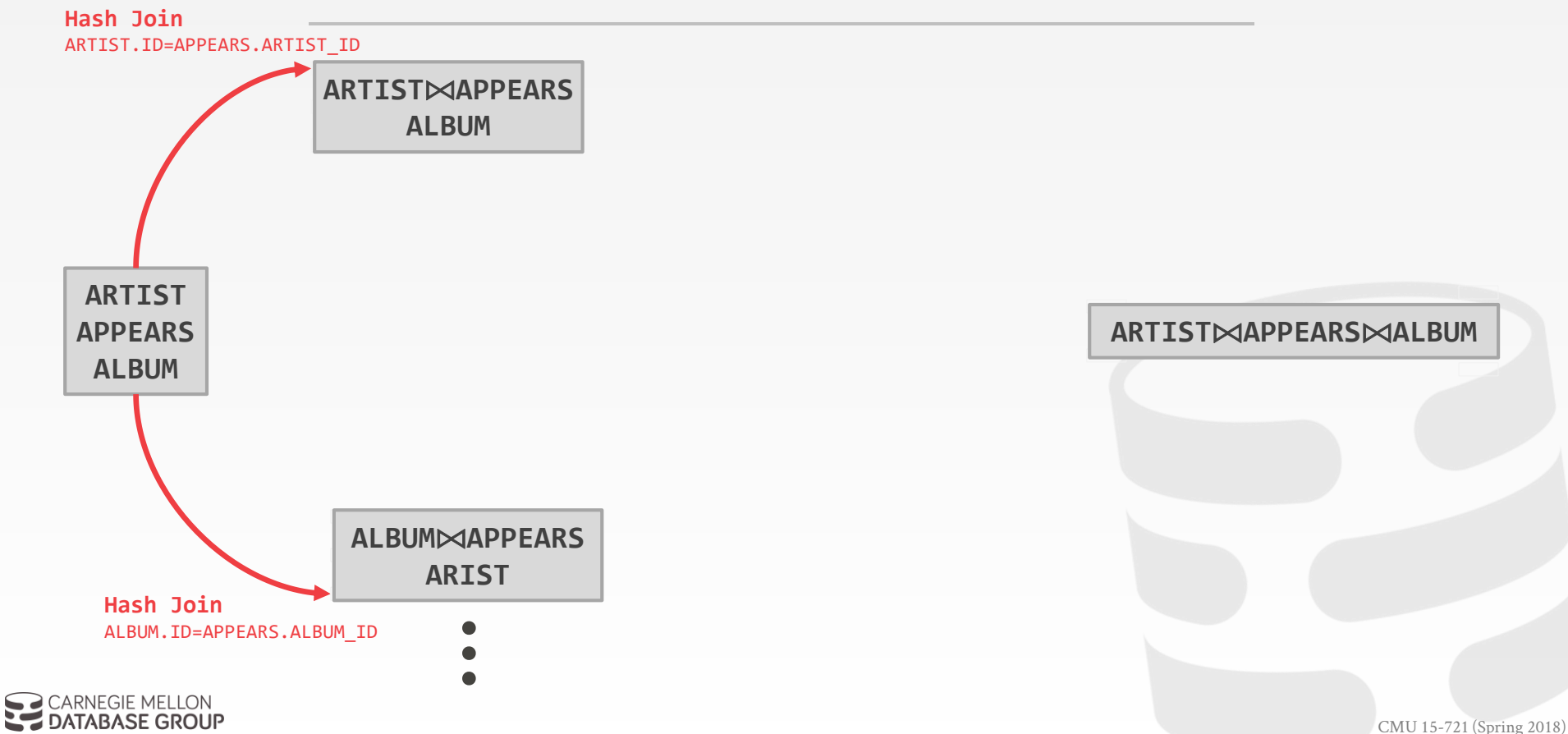

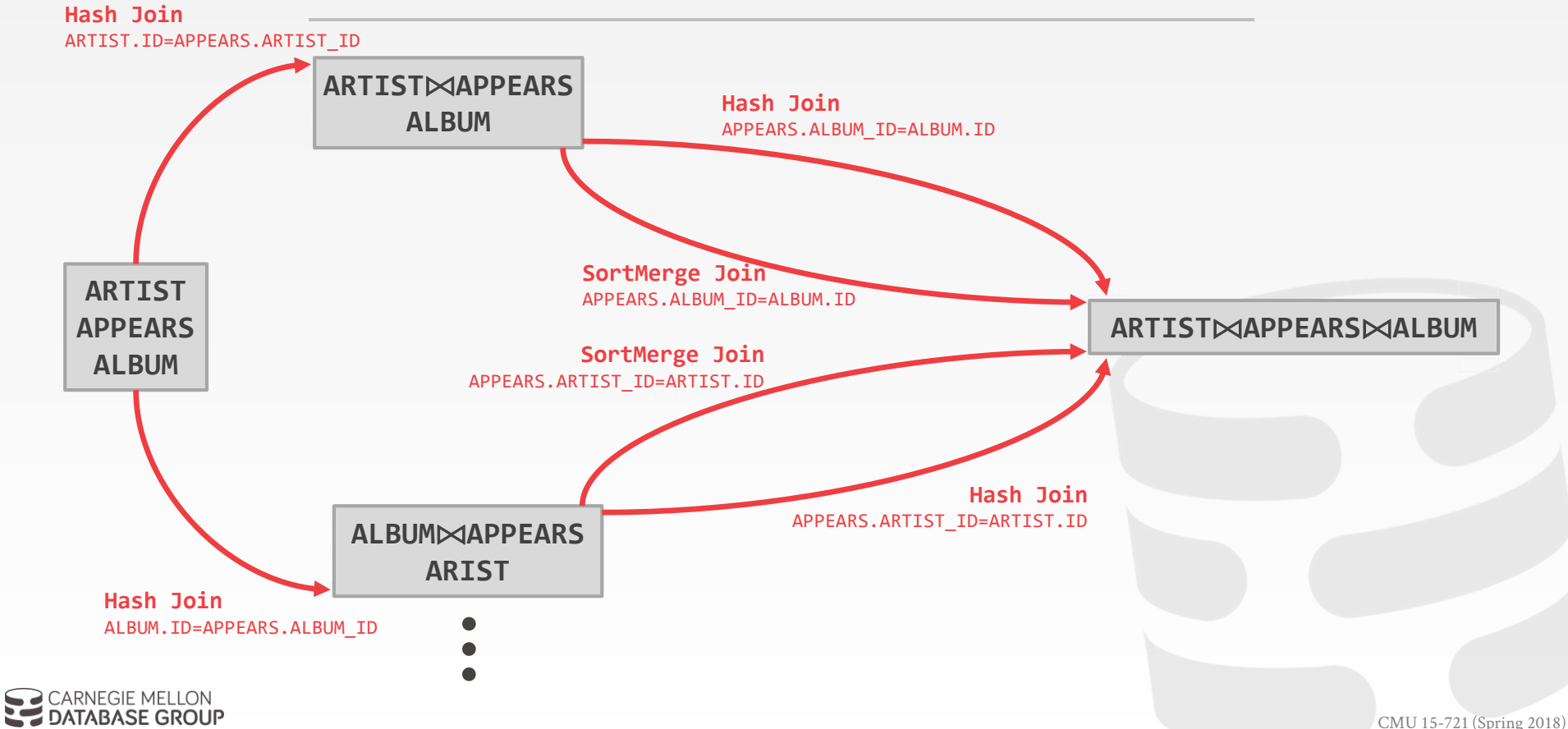

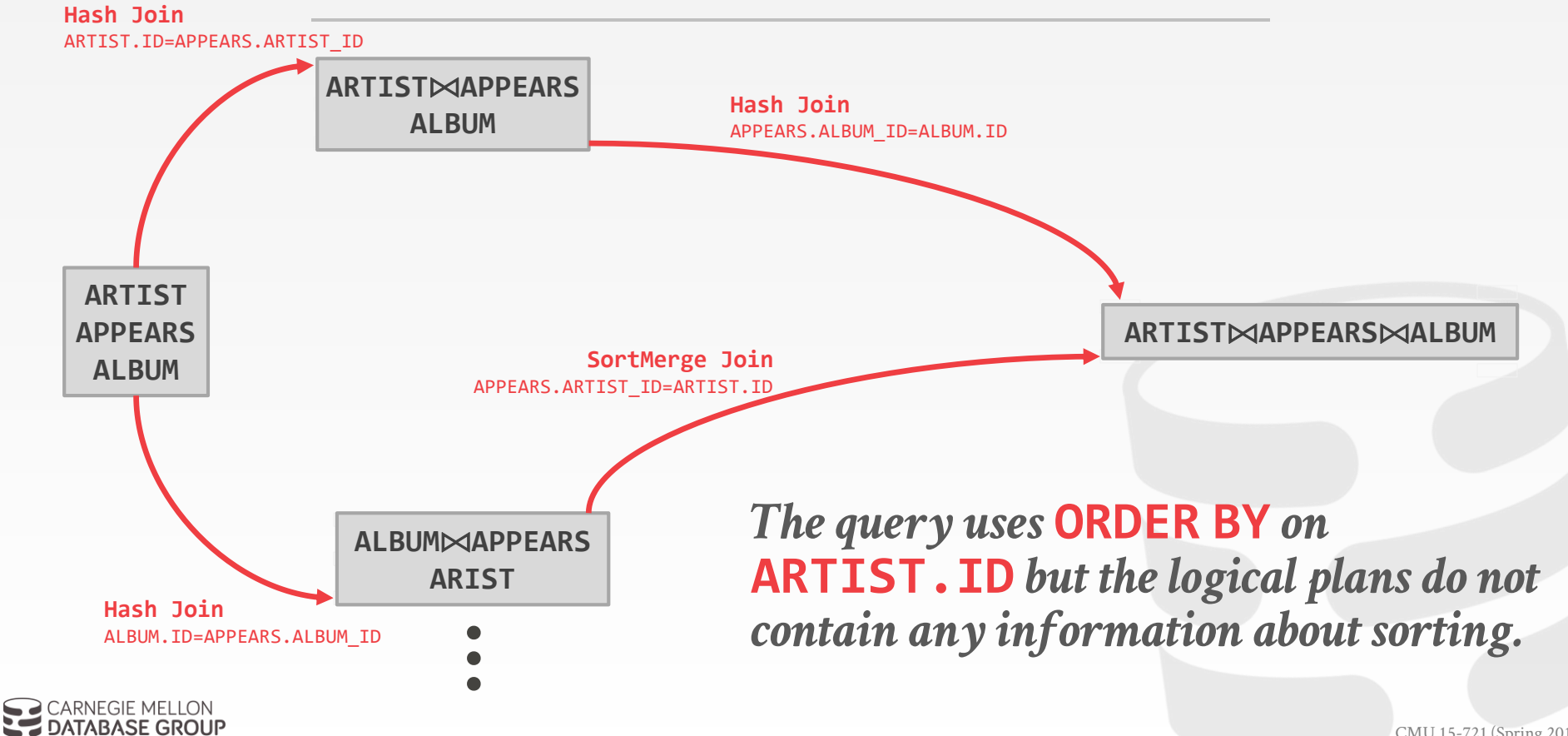

**ARTIST**⨝**APPEARS ALBUM**

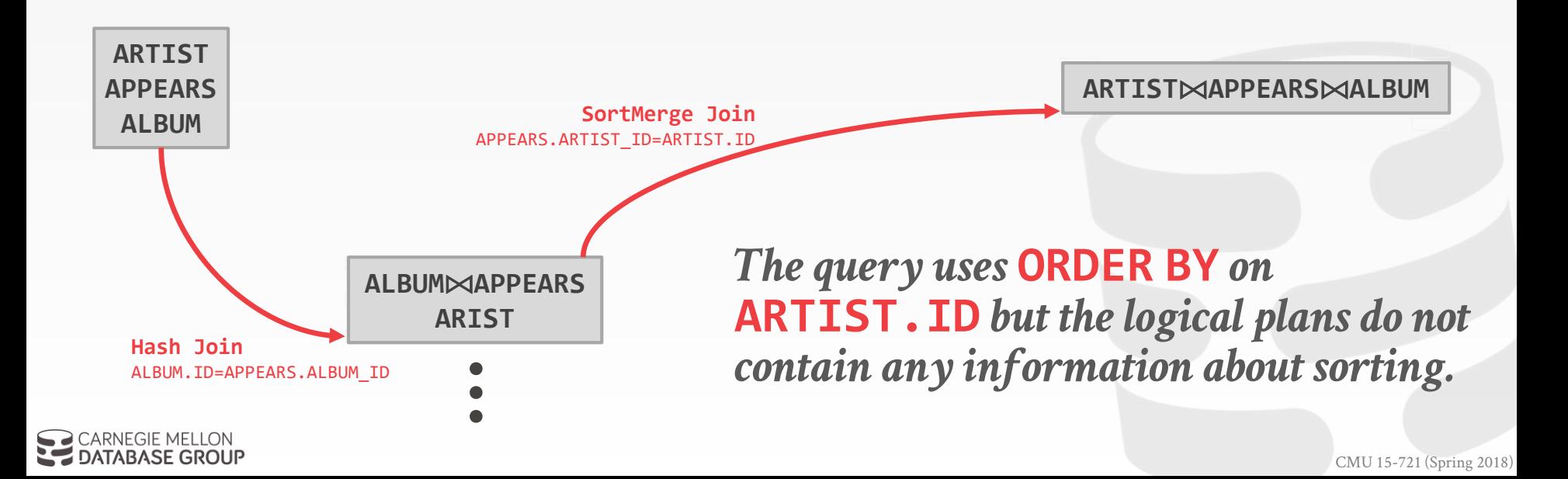

# HEURISTICS + COST-BASED JOIN SEARCH

#### **Advantages:**

 $\rightarrow$  Usually finds a reasonable plan without having to perform an exhaustive search.

### **Disadvantages:**

- $\rightarrow$  All the same problems as the heuristic-only approach.
- $\rightarrow$  Left-deep join trees are not always optimal.
- $\rightarrow$  Have to take in consideration the physical properties of data in the cost model (e.g., sort order).

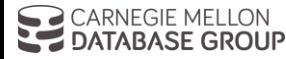

# RANDOMIZED ALGORITHMS

Perform a random walk over a solution space of all possible (valid) plans for a query.

Continue searching until a cost threshold is reached or the optimizer runs for a particular length of time.

Example: Postgres' genetic algorithm.

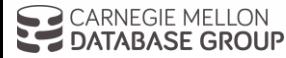

# SIMUL ATED ANNEALING

Start with a query plan that is generated using the heuristic-only approach.

- Compute random permutations of operators (e.g., swap the join order of two tables)
- $\rightarrow$  Always accept a change that reduces cost
- $\rightarrow$  Only accept a change that increases cost with some probability.
- $\rightarrow$  Reject any change that violates correctness (e.g., sort ordering)

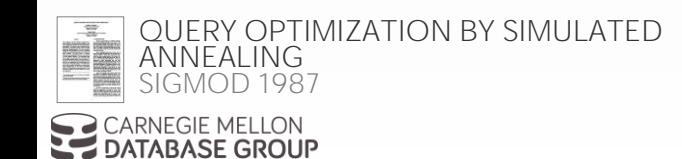

# POSTGRES OPTIMIZER

More complicated queries use a **genetic algorithm** that selects join orderings.

At the beginning of each round, generate different variants of the query plan.

Select the plans that have the lowest cost and permute them with other plans. Repeat.  $\rightarrow$  The mutator function only generates valid plans.

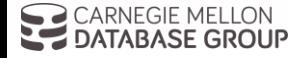

[CMU 15-721 \(Spring 2018\)](http://15721.courses.cs.cmu.edu/) Source: [Postgres Documentation](http://www.postgresql.org/docs/9.4/static/geqo-pg-intro.html)

# RANDOMIZED ALGORITHMS

#### **Advantages:**

- $\rightarrow$  Jumping around the search space randomly allows the optimizer to get out of local minimums.
- $\rightarrow$  Low memory overhead (if no history is kept).

#### **Disadvantages:**

- $\rightarrow$  Difficult to determine why the DBMS may have chosen a particular plan.
- $\rightarrow$  Have to do extra work to ensure that query plans are deterministic.
- $\rightarrow$  Still have to implement correctness rules.

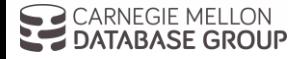

# OBSERVATION

Writing query transformation rules in a procedural language is hard and error-prone.

- $\rightarrow$  No easy way to verify that the rules are correct without running a lot of fuzz tests.
- $\rightarrow$  Generation of physical operators per logical operator is decoupled from deeper semantics about query.

A better approach is to use a declarative DSL to write the transformation rules and then have the optimizer enforce them during planning.

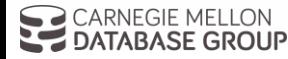

# OPTIMIZER GENERATORS

Use a rule engine that allows transformations to modify the query plan operators.

The physical properties of data is embedded with the operators themselves.

#### **Choice #1: Stratified Search**  $\rightarrow$  Planning is done in multiple stages **Choice #2: Unified Search**  $\rightarrow$  Perform query planning all at once.

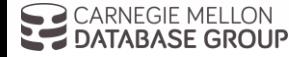

# STRATIFIED SEARCH

First rewrite the logical query plan using transformation rules.

- $\rightarrow$  The engine checks whether the transformation is allowed before it can be applied.
- $\rightarrow$  Cost is never considered in this step.

Then perform a cost-based search to map the logical plan to a physical plan.

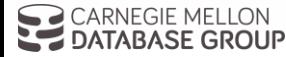

# STARBURST OPTIMIZER

Better implementation of the System R optimizer that uses declarative rules.

#### **Stage #1: Query Rewrite**

GRAMMAR-LIKE FUNCTIONAL RULES FOR

*SIGMOD 1988*

ATABASE GROUP

[REPRESENTING QUERY OPTIMIZATION ALTERNATIVES](http://dl.acm.org/citation.cfm?id=50204)

 $\rightarrow$  Compute a SQL-block-level, relational calculus-like representation of queries.

### **Stage #2: Plan Optimization**

- $\rightarrow$  Execute a System R-style dynamic programming phase once query rewrite has completed.
- Example: Latest version of IBM DB2

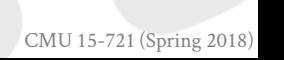

Lohman

# STARBURST OPTIMIZER

#### **Advantages:**

 $\rightarrow$  Works well in practice with fast performance.

### **Disadvantages:**

- $\rightarrow$  Difficult to assign priorities to transformations
- $\rightarrow$  Some transformations are difficult to assess without computing multiple cost estimations.
- $\rightarrow$  Rules maintenance is a huge pain.

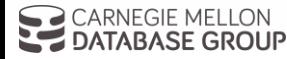

# UNIFIED SEARCH

Unify the notion of both logical→logical and logical→physical transformations.

 $\rightarrow$  No need for separate stages because everything is transformations.

This approach generates a lot more transformations so it makes heavy use of memoization to reduce redundant work.

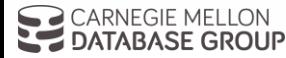

General purpose cost-based query optimizer, based on equivalence rules on algebras.

- $\rightarrow$  Easily add new operations and equivalence rules.
- $\rightarrow$  Treats physical properties of data as first-class entities during planning.
- → **Top-down approach** (backward chaining) using branch-and-bound search.

#### Example: Academic prototypes

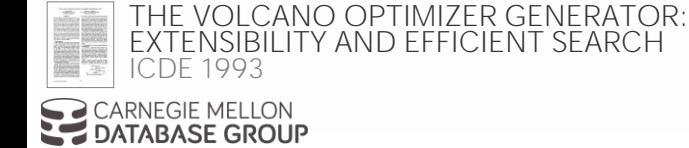

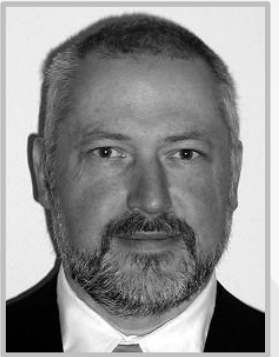

Graefe

# TOP-DOWN VS. BOTTOM-UP

#### **Top-down Optimization**

- $\rightarrow$  Start with the final outcome that you want, and then work down the tree to find the optimal plan that gets you to that goal.
- $\rightarrow$  Example: Volcano, Cascades

#### **Bottom-up Optimization**

- $\rightarrow$  Start with nothing and then build up the plan to get to the final outcome that you want.
- $\rightarrow$  Examples: System R, Starburst

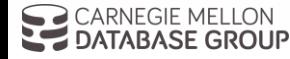

*Start with a logical plan of what we want the query to be.*

**ARTIST** ⨝ **APPEARS** ⨝ **ALBUM ORDER-BY(ARTIST.ID)**

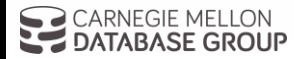

- *Start with a logical plan of what we want the query to be.*
- *Invoke rules to create new nodes and traverse tree.*
- → **Logical→Logical:**  $JOIN(A,B)$  to  $JOIN(B,A)$
- → **Logical→Physical:**  JOIN(A,B) to HASH\_JOIN(A,B)

**ARTIST ALBUM APPEARS ARTIST**⨝**APPEARS ALBUM**⨝**APPEARS ARTIST**⨝**ALBUM**

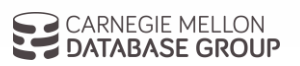

**ARTIST** ⨝ **APPEARS** ⨝ **ALBUM ORDER-BY(ARTIST.ID)**

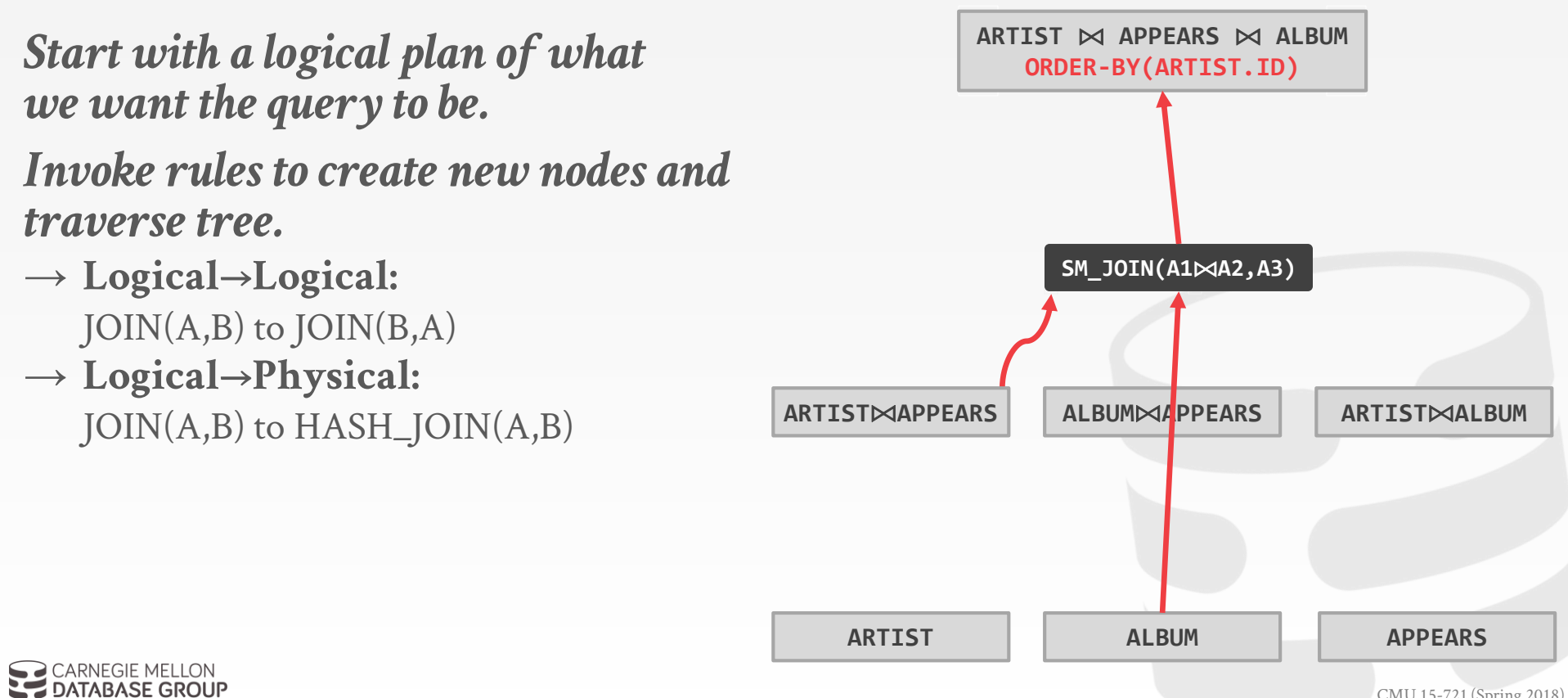

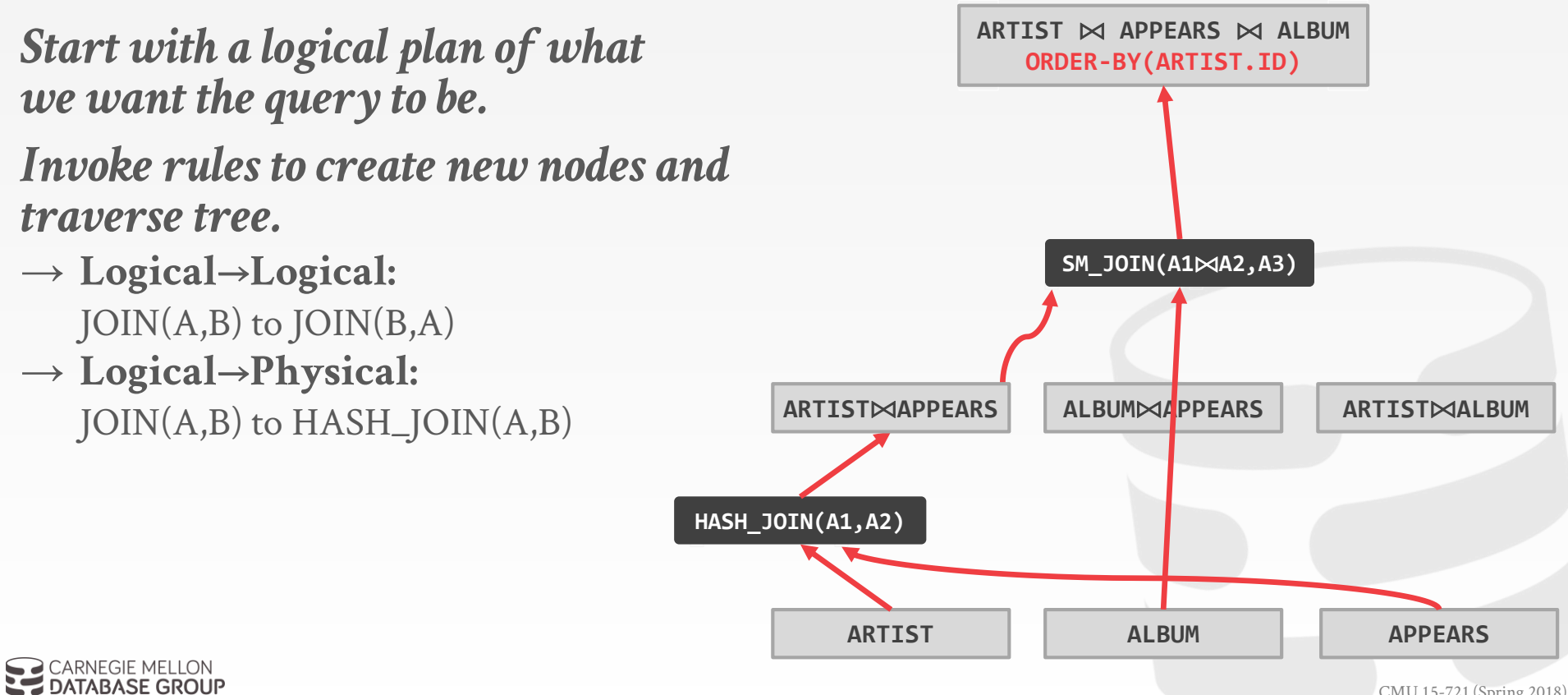

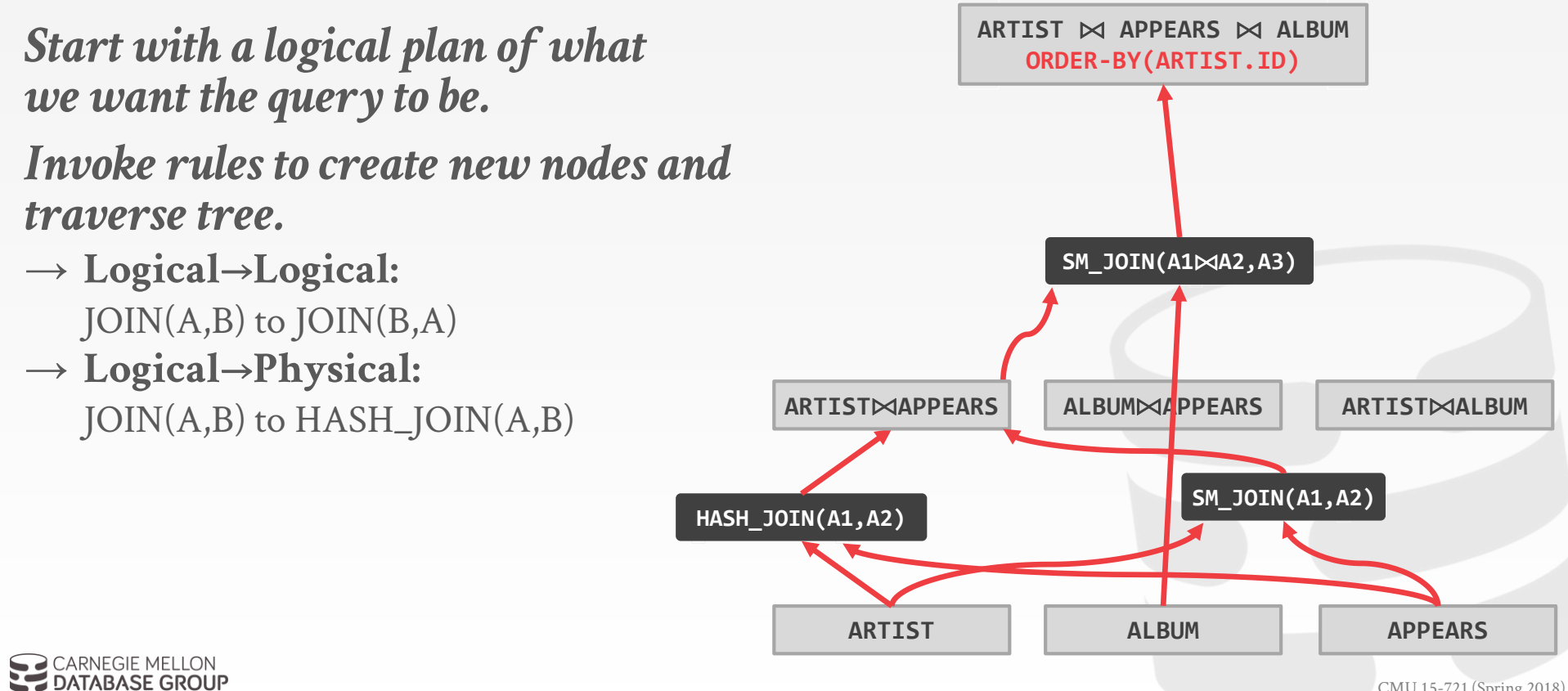

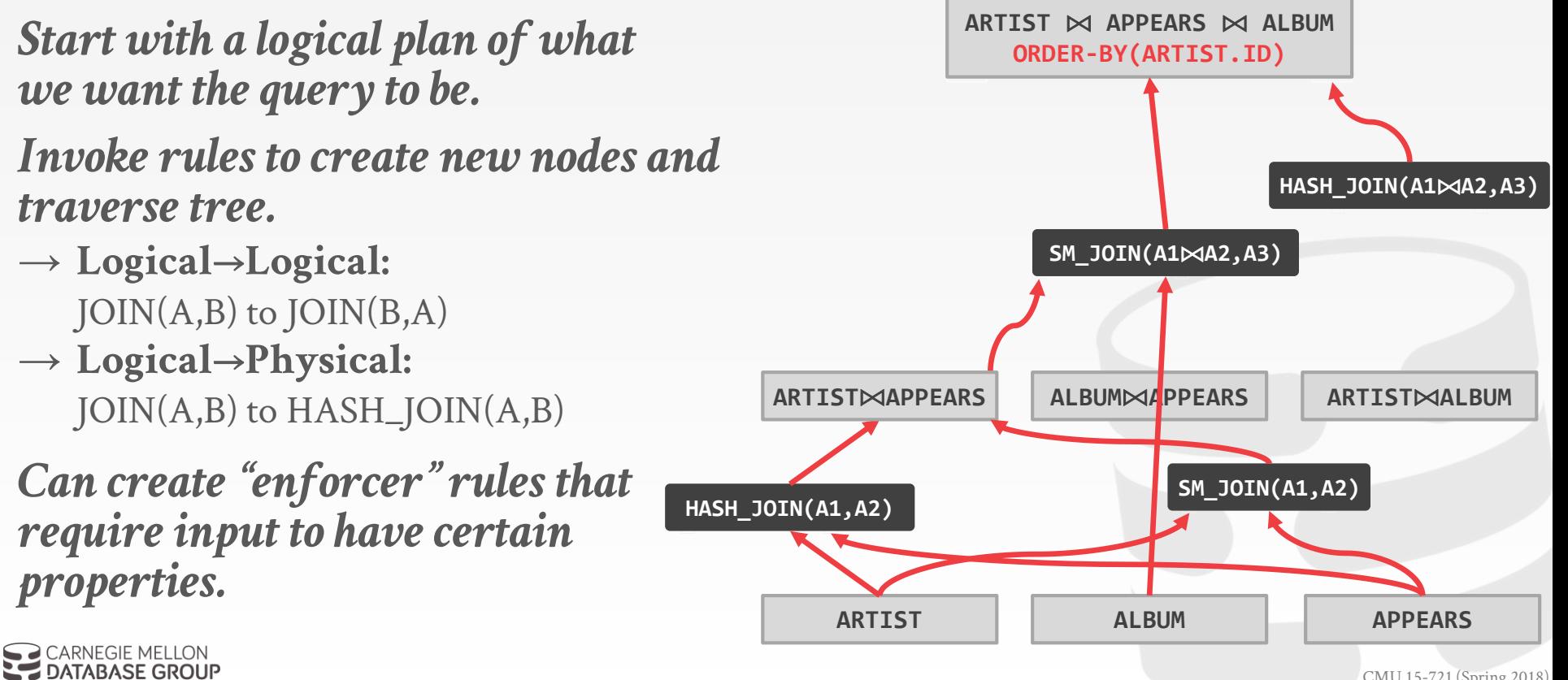

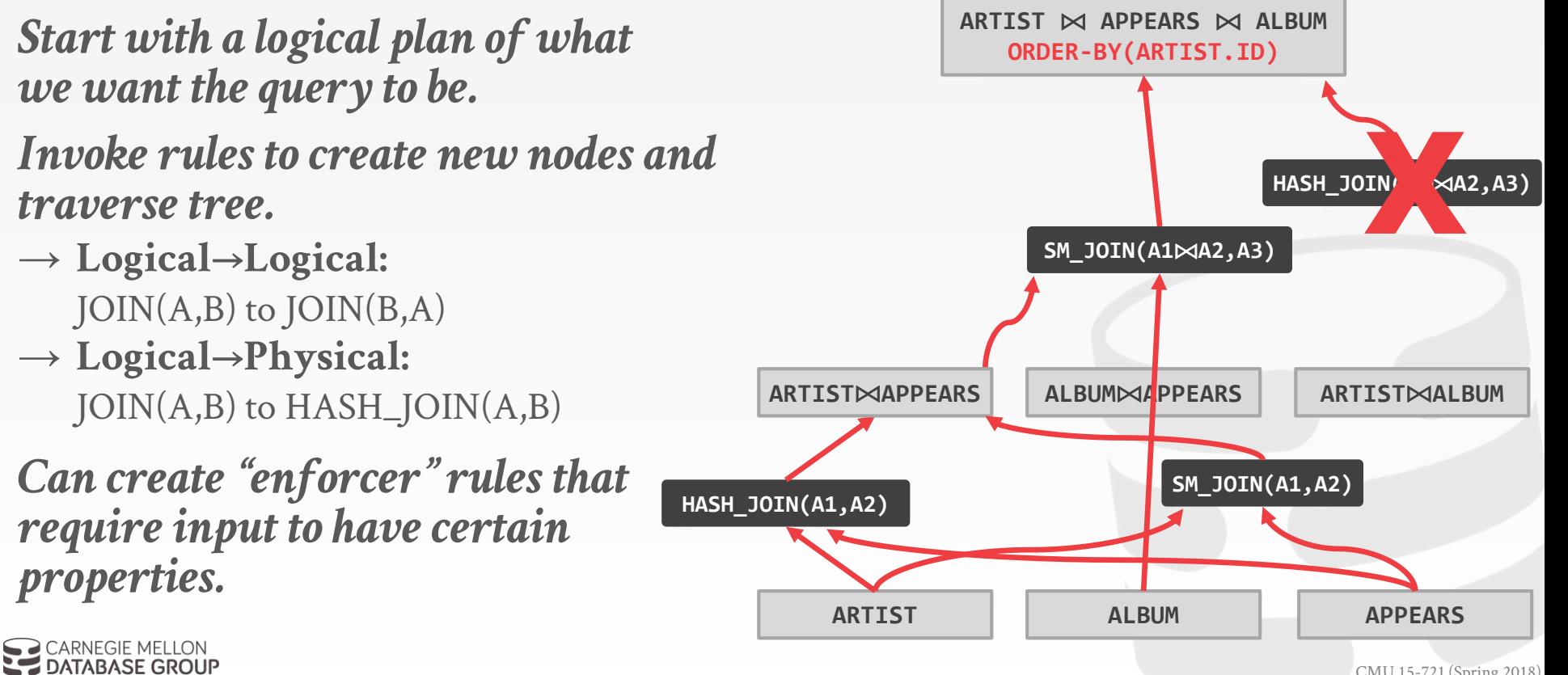

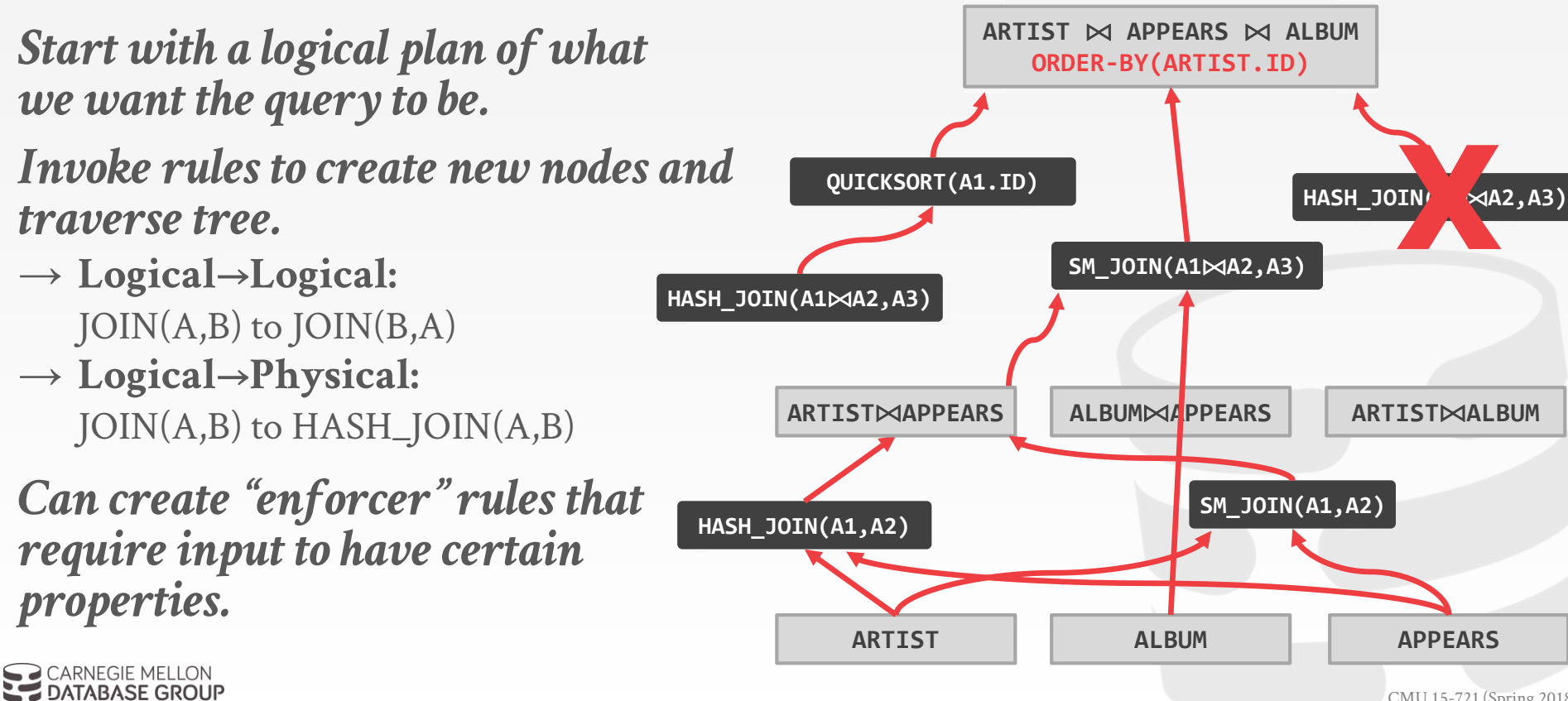

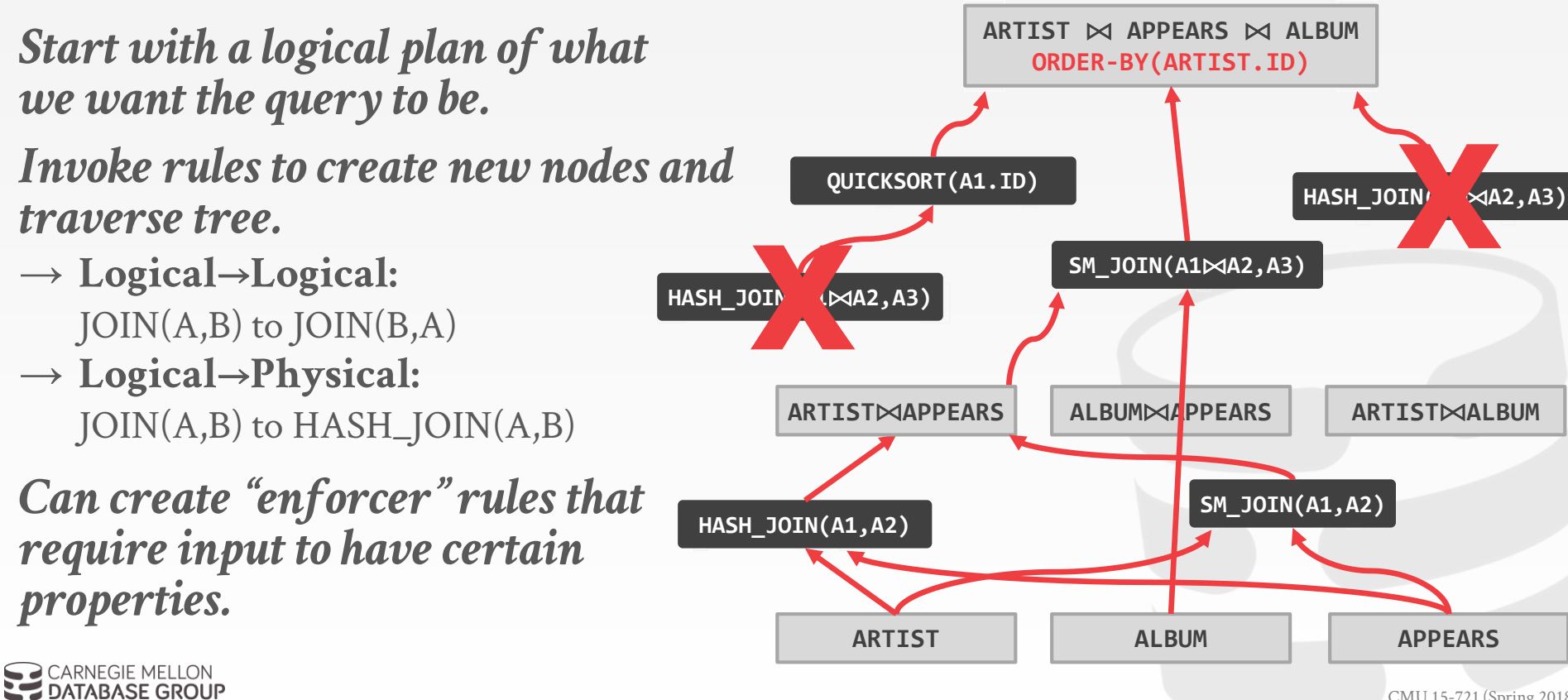

The optimizer needs to enumerate all possible transformations without repeating.

- Go from logical to physical plan as fast as possible, then try alternative plans.
- $\rightarrow$  Use a top-down rules engine that performs branch-andbound pruning.
- $\rightarrow$  Use memoization to cache equivalent operators.

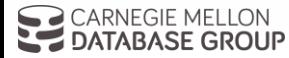

38

#### **Advantages:**

- $\rightarrow$  Use declarative rules to generate transformations.
- $\rightarrow$  Better extensibility with an efficient search engine. Reduce redundant estimations using memoization.

#### **Disadvantages:**

- $\rightarrow$  All equivalence classes are completely expanded to generate all possible logical operators before the optimization search.
- $\rightarrow$  Not easy to modify predicates.

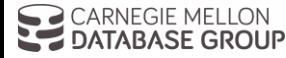

## PARTING THOUGHTS

Query optimization is **hard**.

This is why the NoSQL systems didn't implement it (at first).

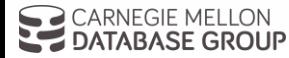

## NEXT CLASS

#### Optimizers! First Blood, Part II

Cascades / Orca / Columbia

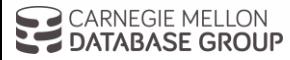

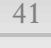